## **FMSv9.1**

## GL Workflow: Dept. to Dept. Expense Transfer

## **Procedure**

Journal Entries are created to charge an *expense* to a Department that agreed to share in the costs associated with a purchase or to correct errors in chartfield distributions (e.g., charging an expense to the wrong department). If you want to move *budget dollars*, rather than *expenses*, you should do a budget transfer.

The department that needs to charge an expense to a department initiates the Journal Entry. Once the transfer is posted, the expenses for the department that initiated the Journal Entry will *decrease* and the expenses for the department being charged will *increase* as shown in **Budgets Overview***.* 

You may be asked to key in entries. The data you are asked to enter is displayed in **red**. Whatever is displayed in red must be keyed in *exactly* as shown. Spaces, capitalization, punctuation and so on must be entered precisely as shown.

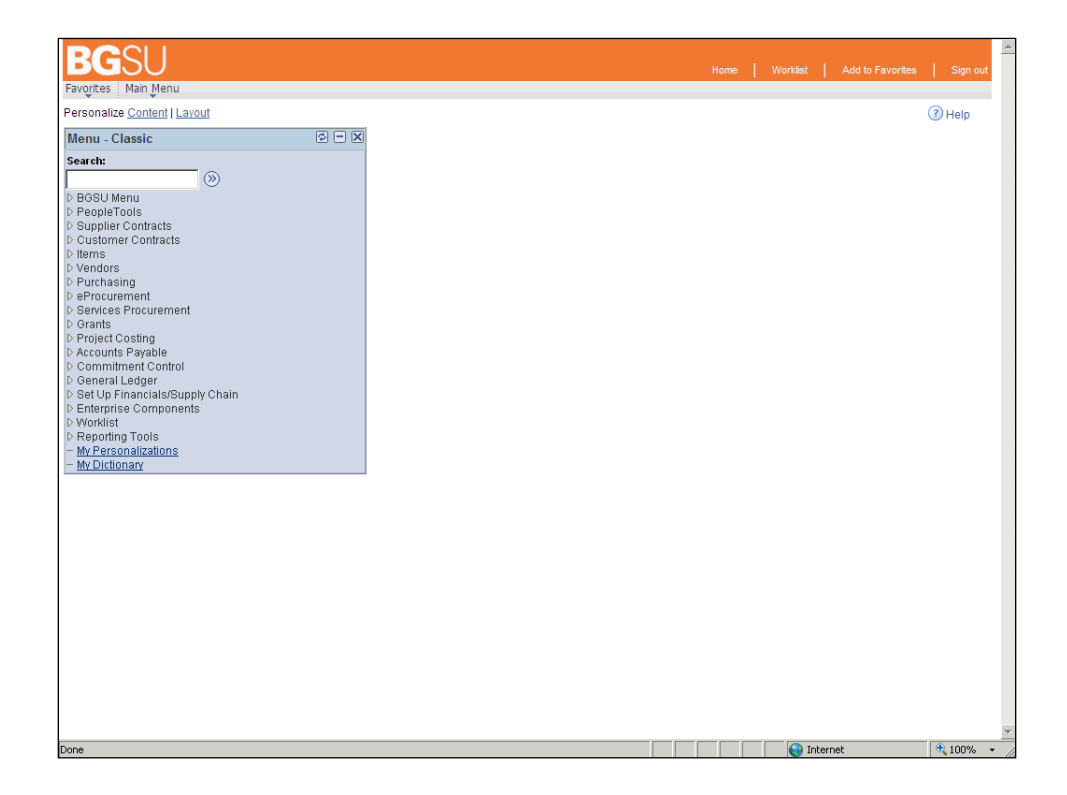

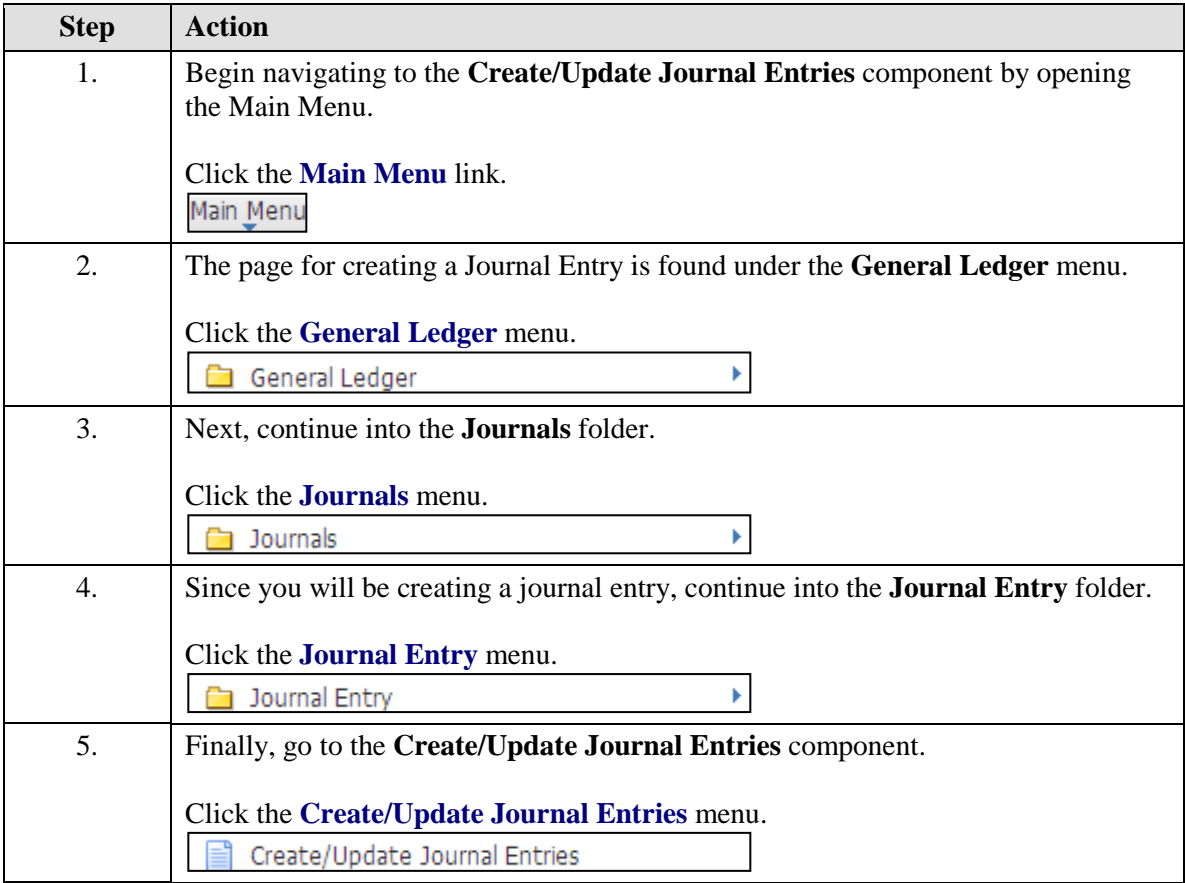

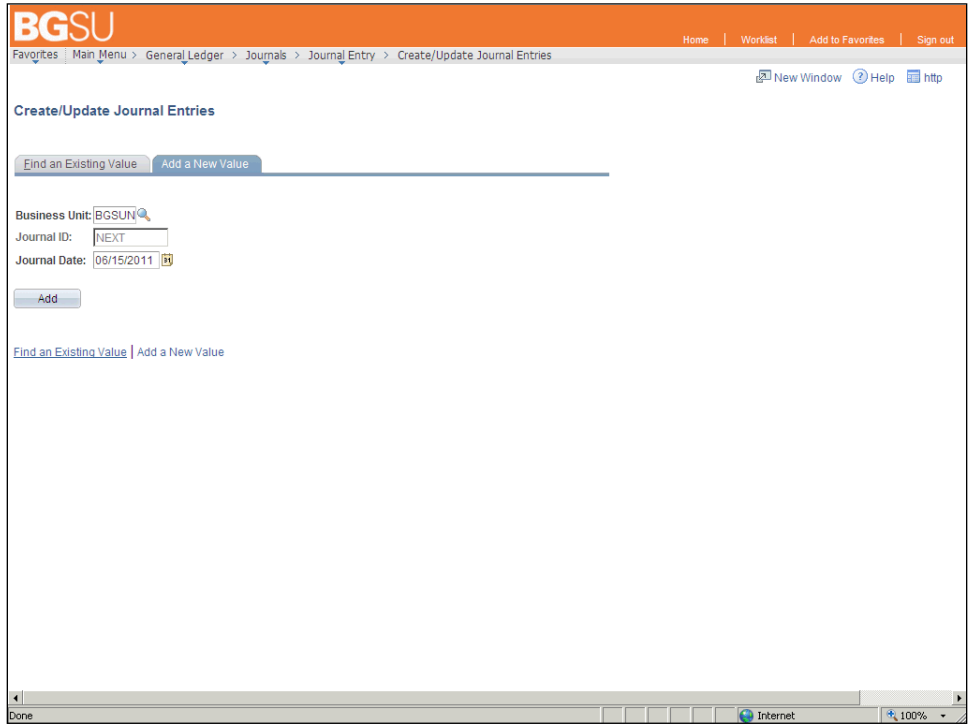

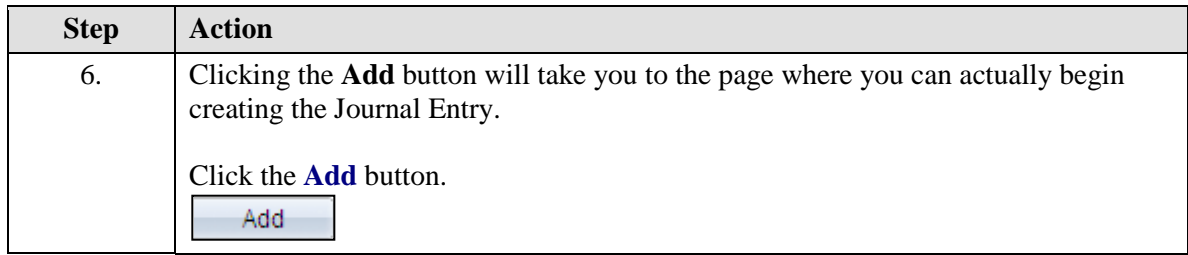

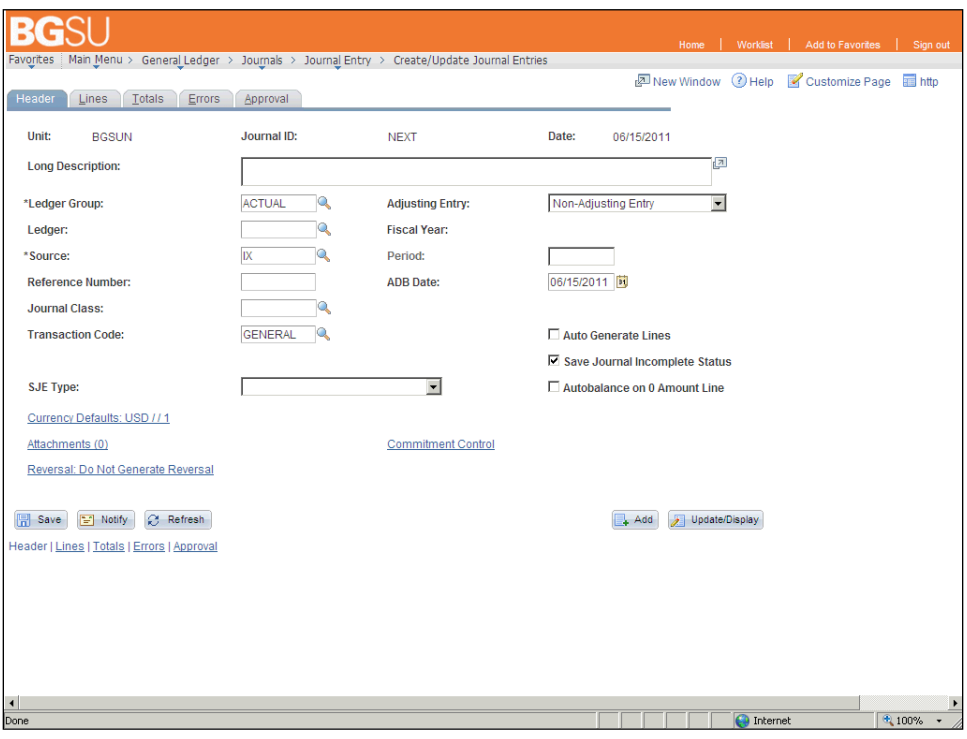

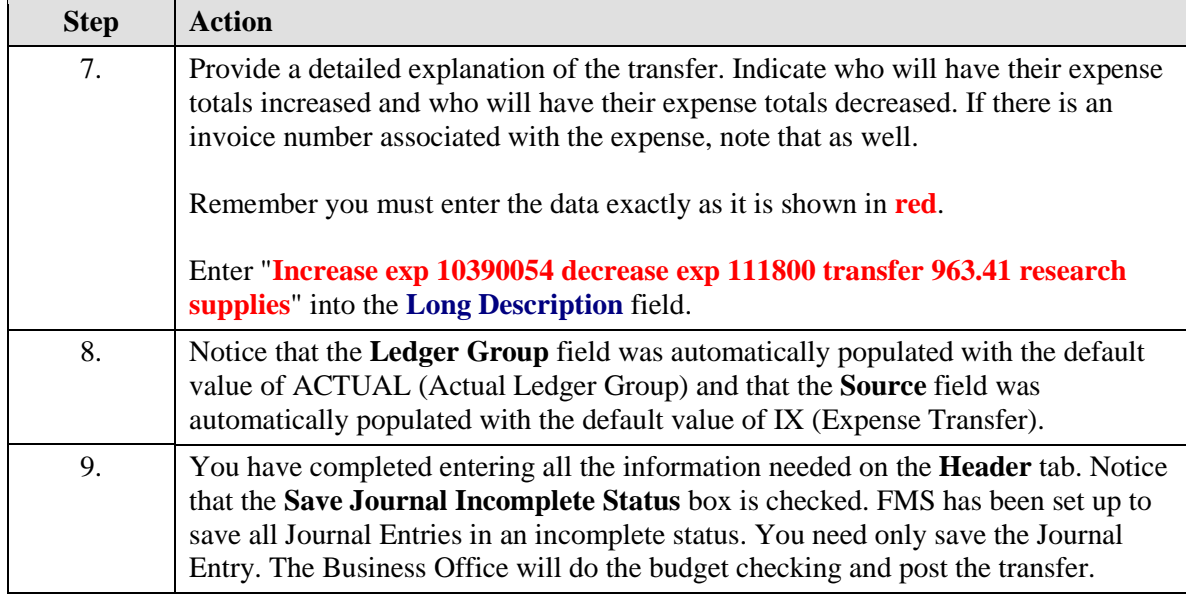

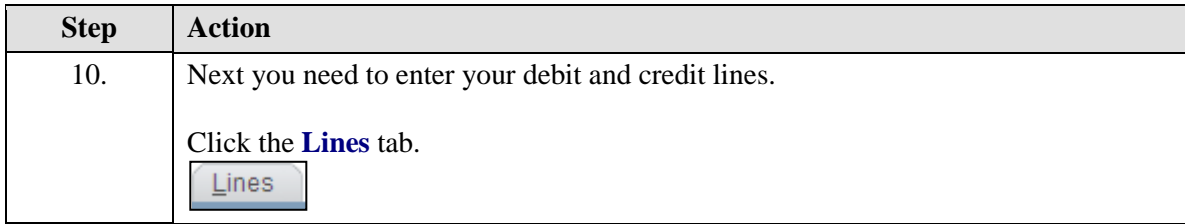

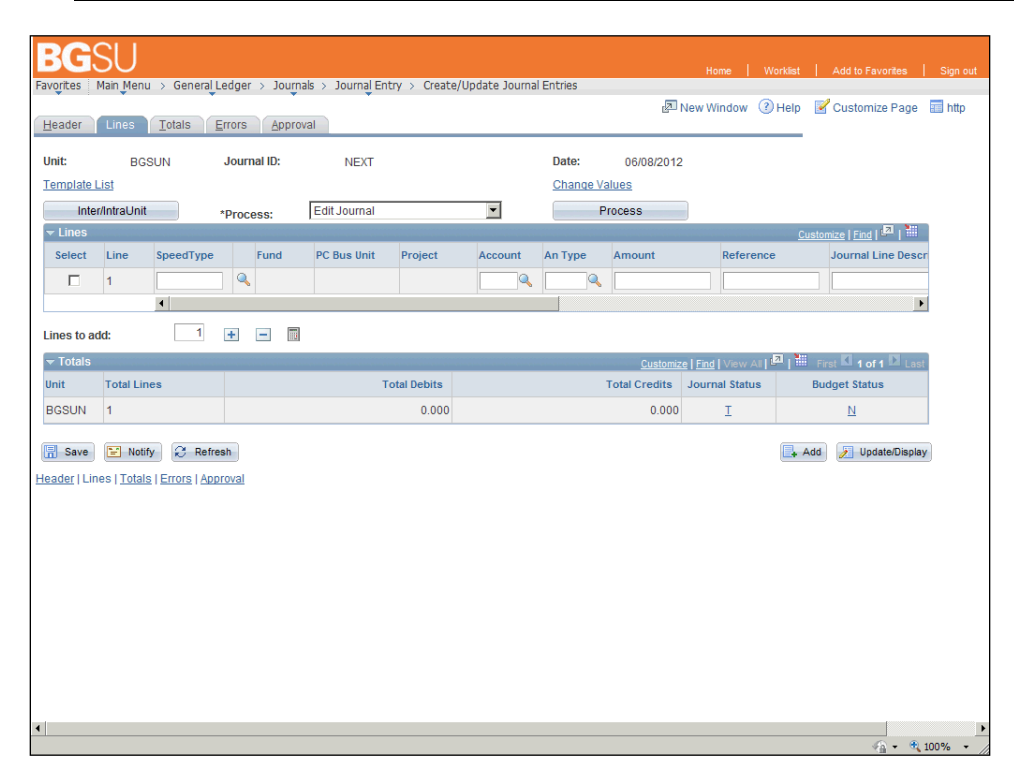

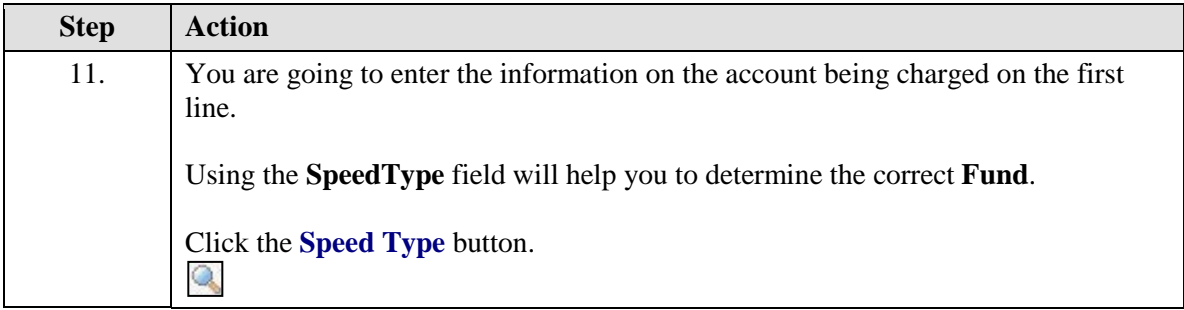

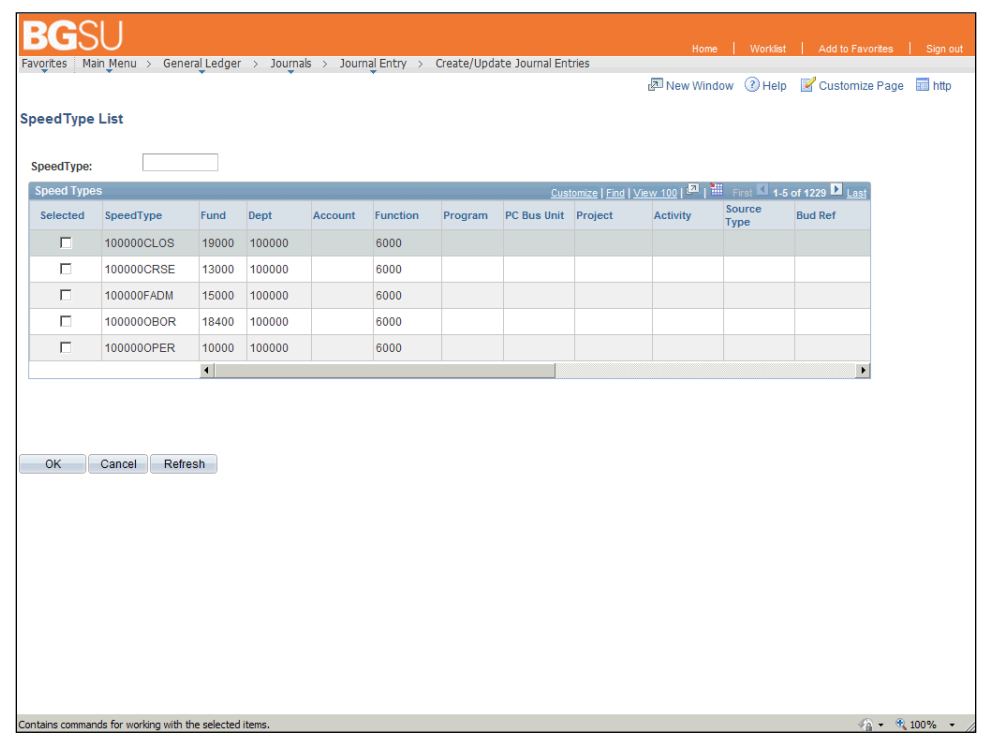

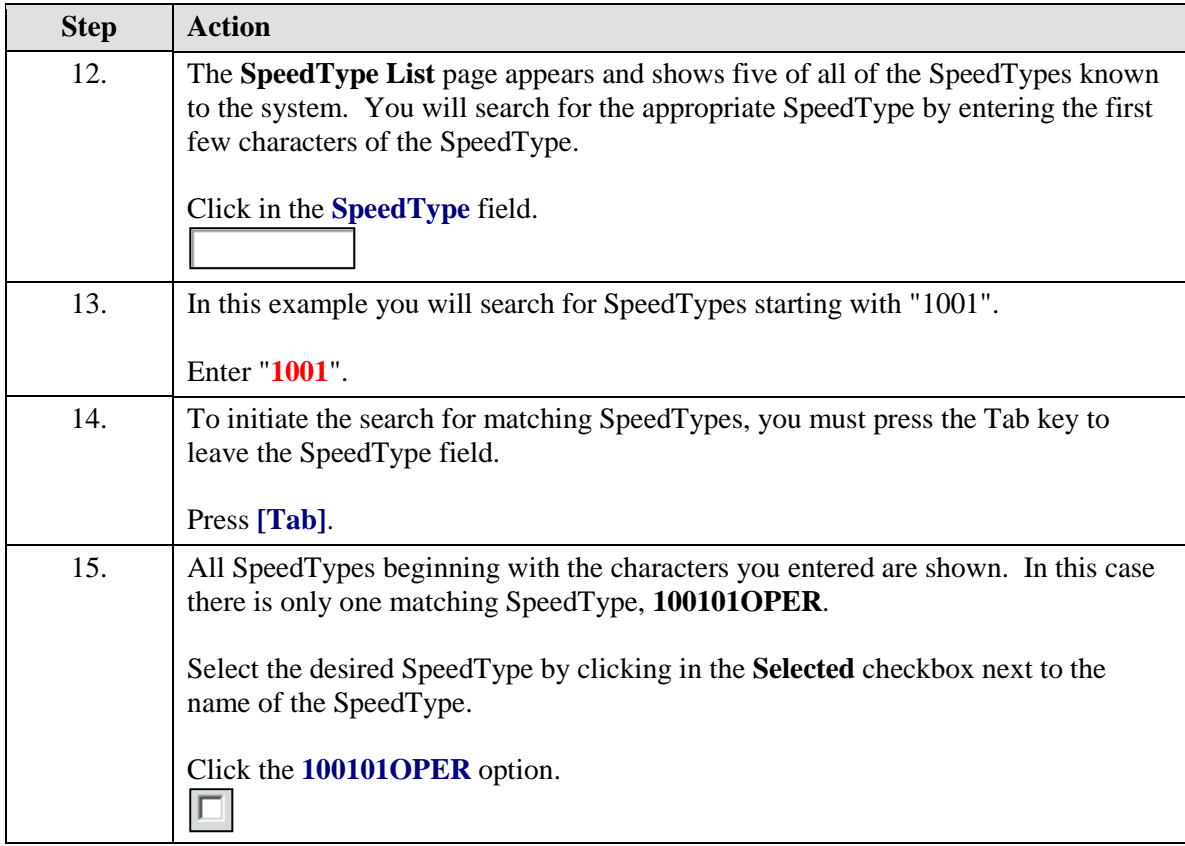

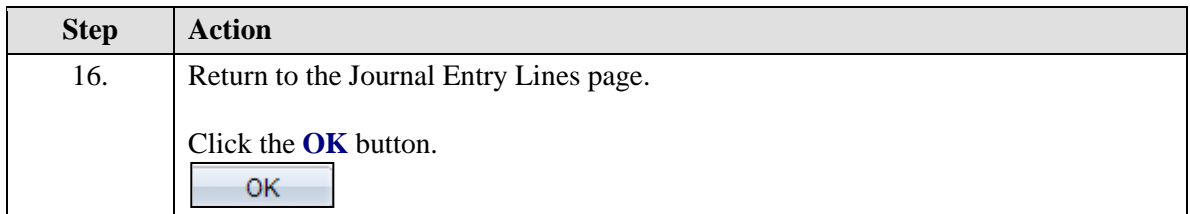

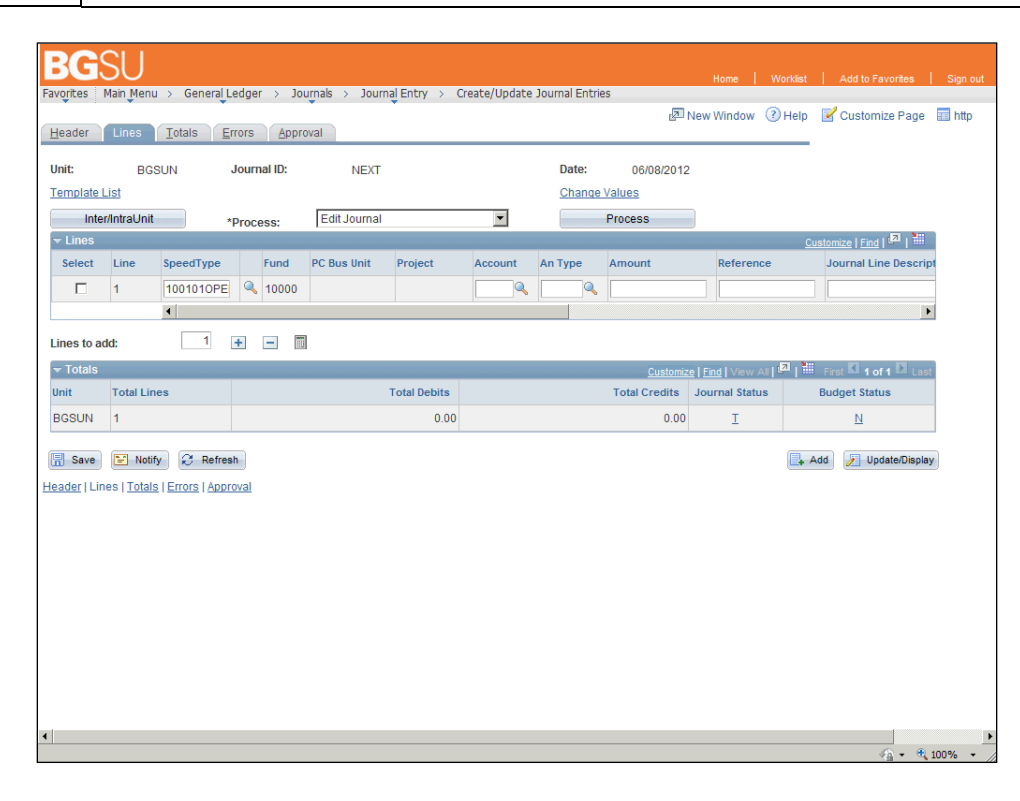

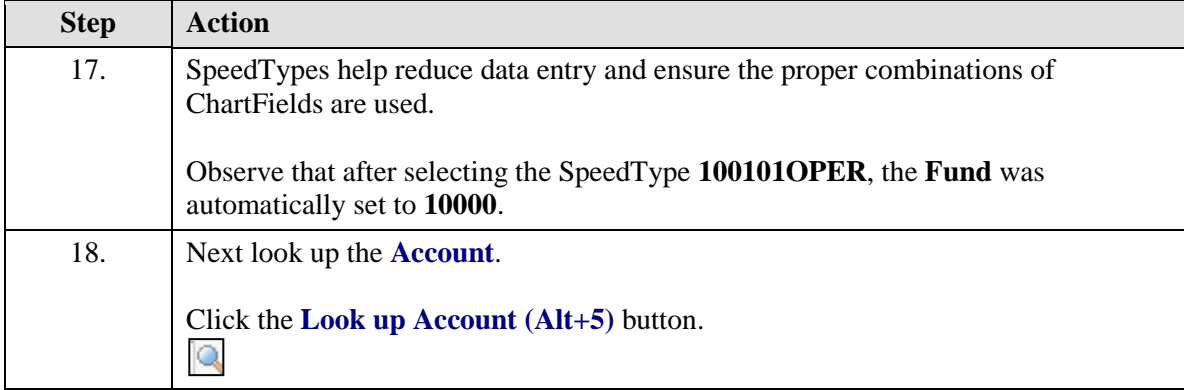

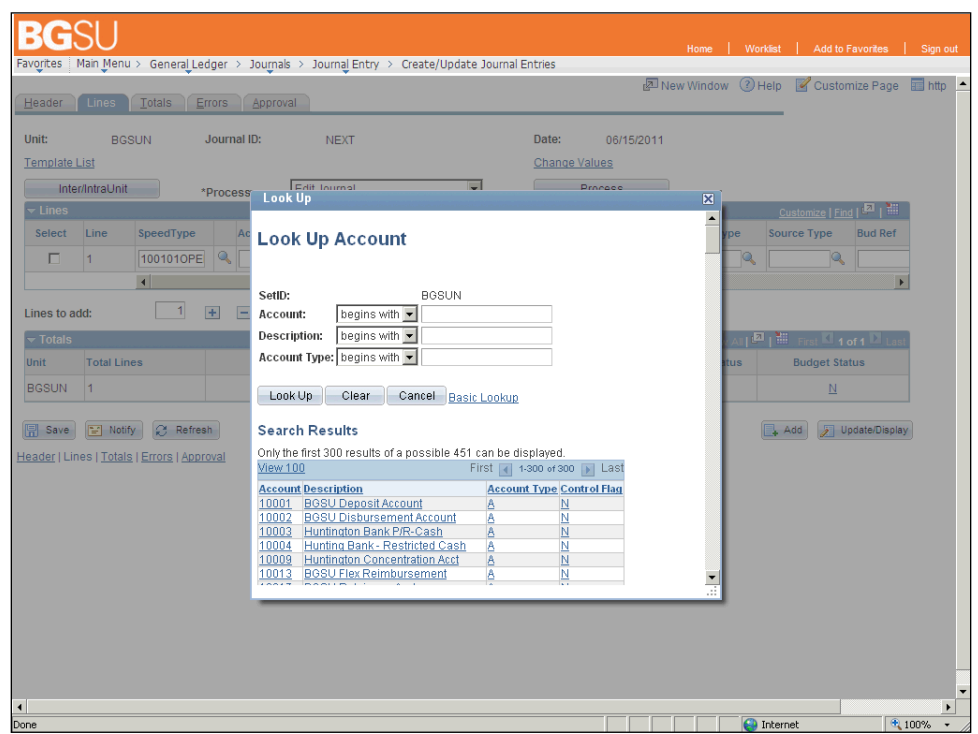

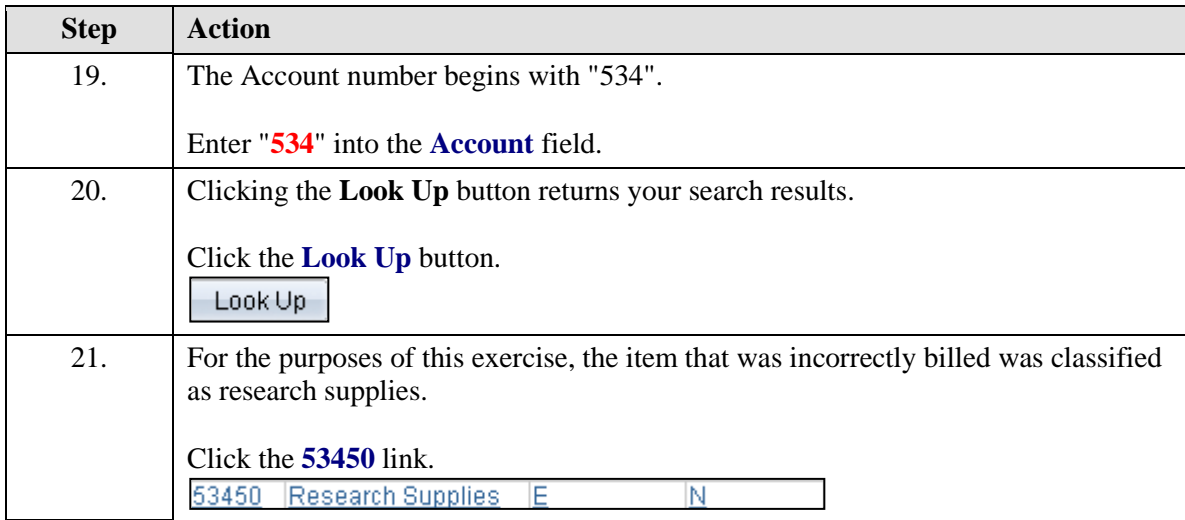

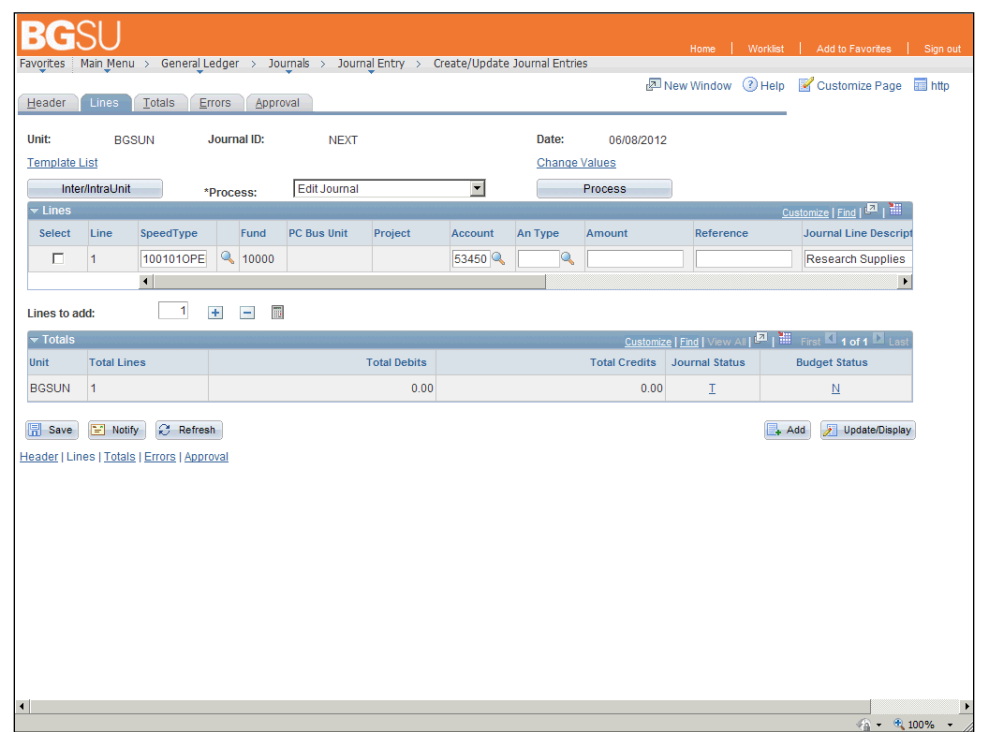

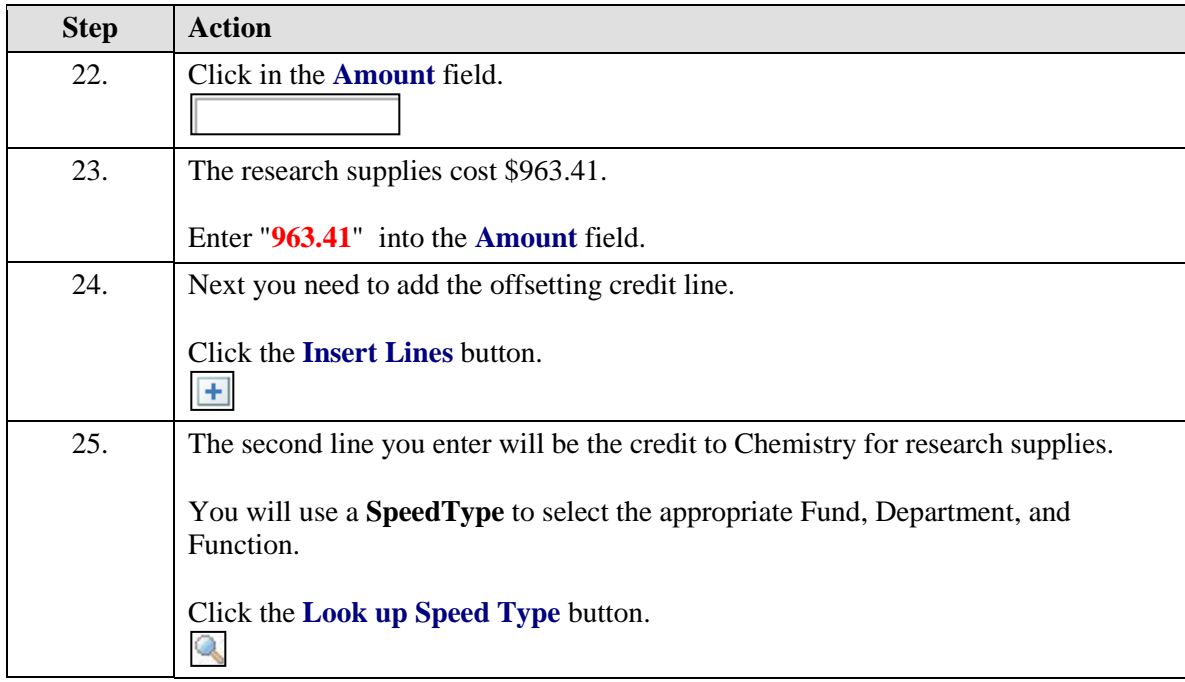

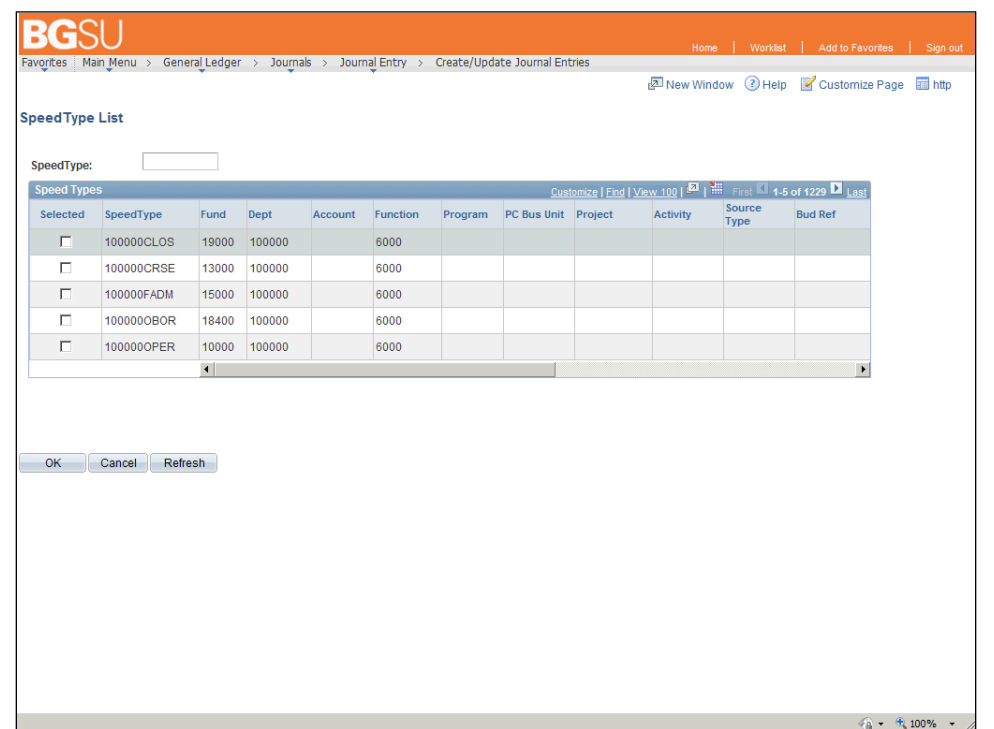

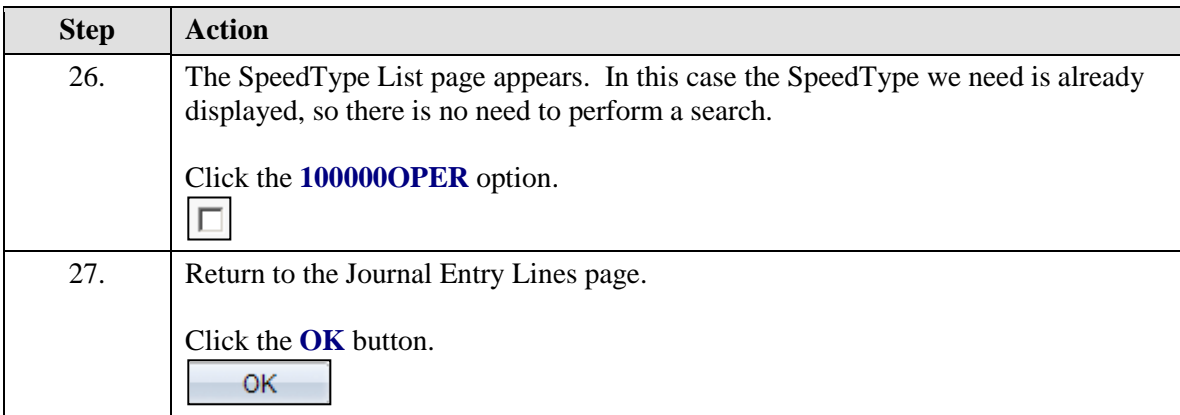

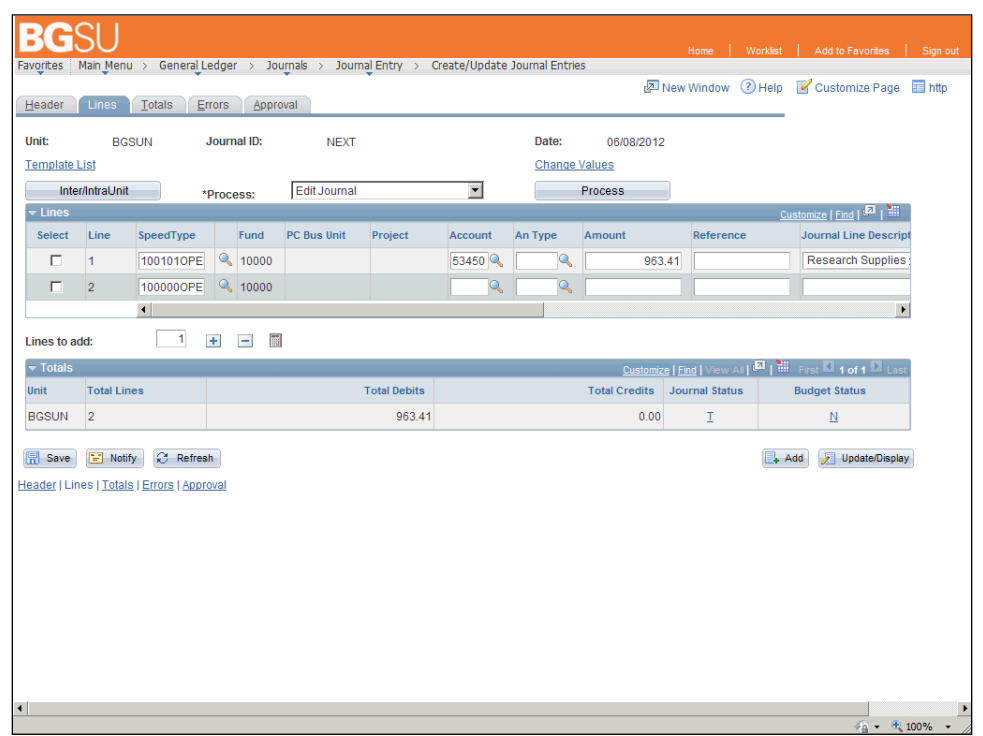

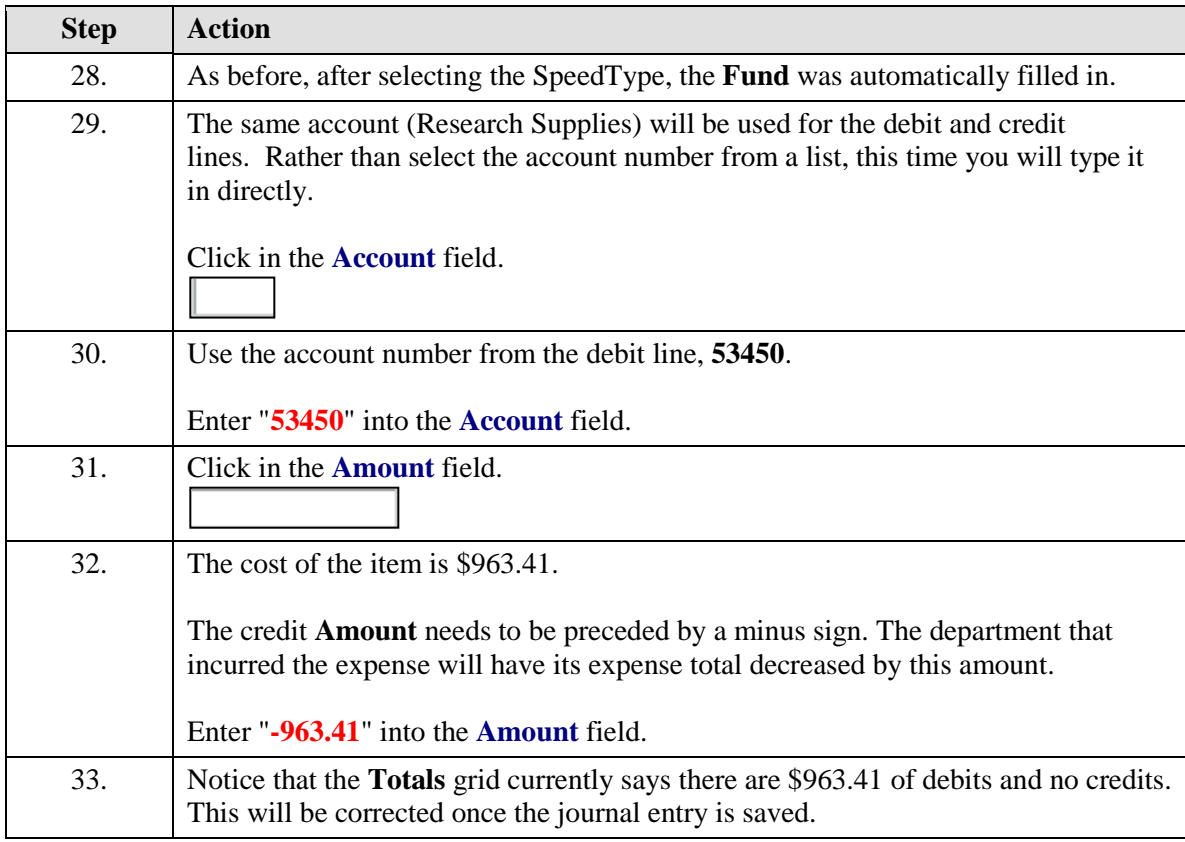

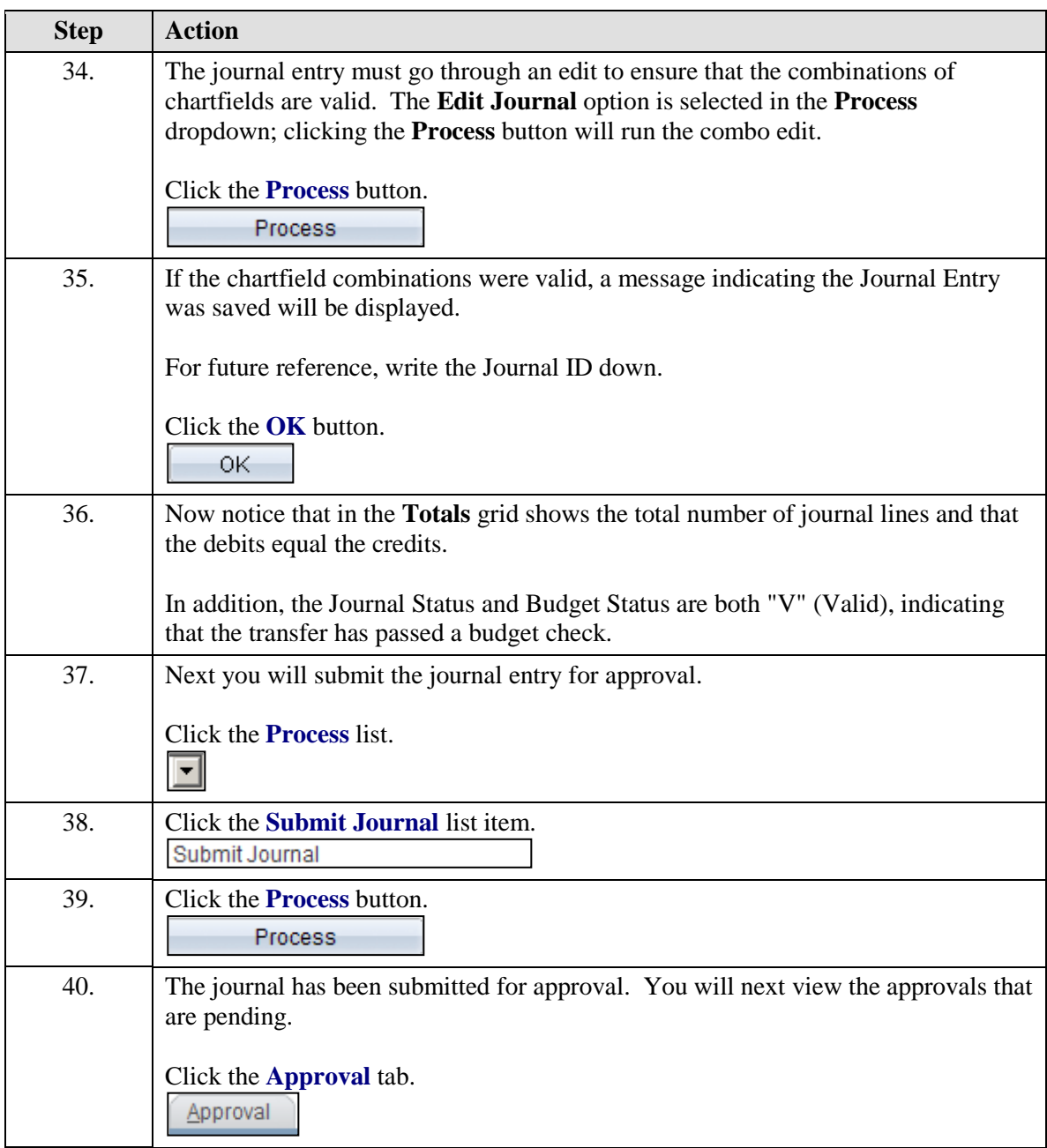

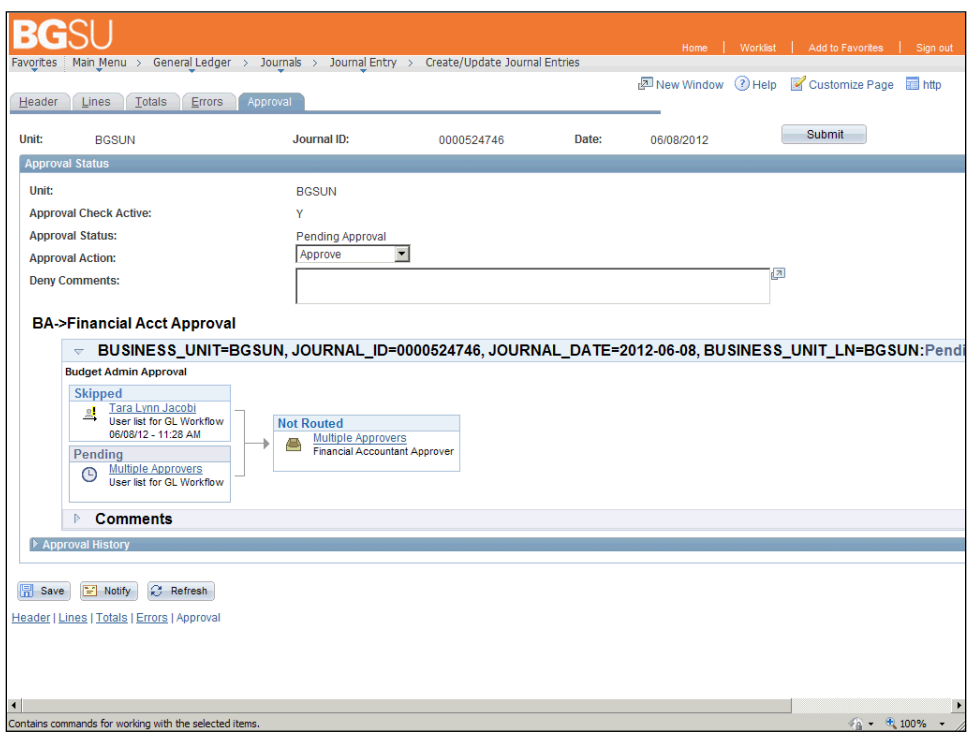

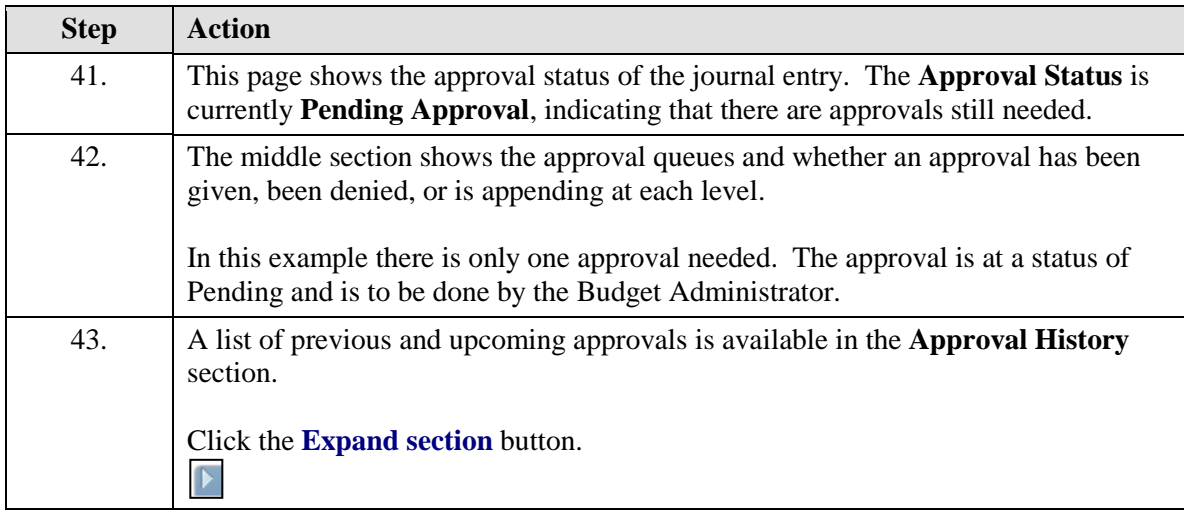

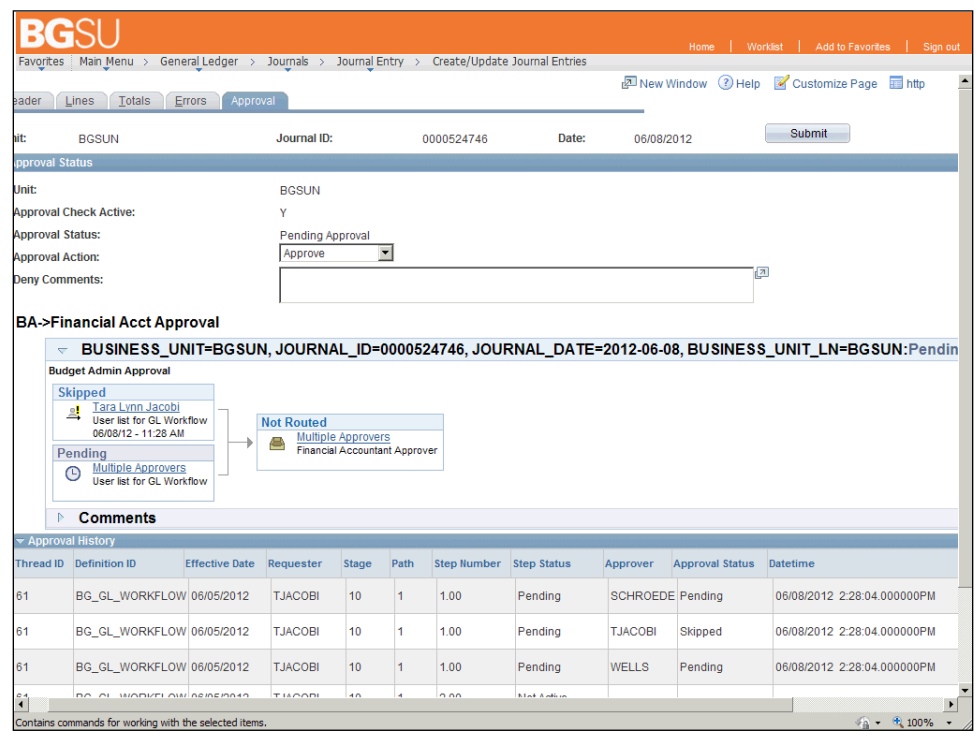

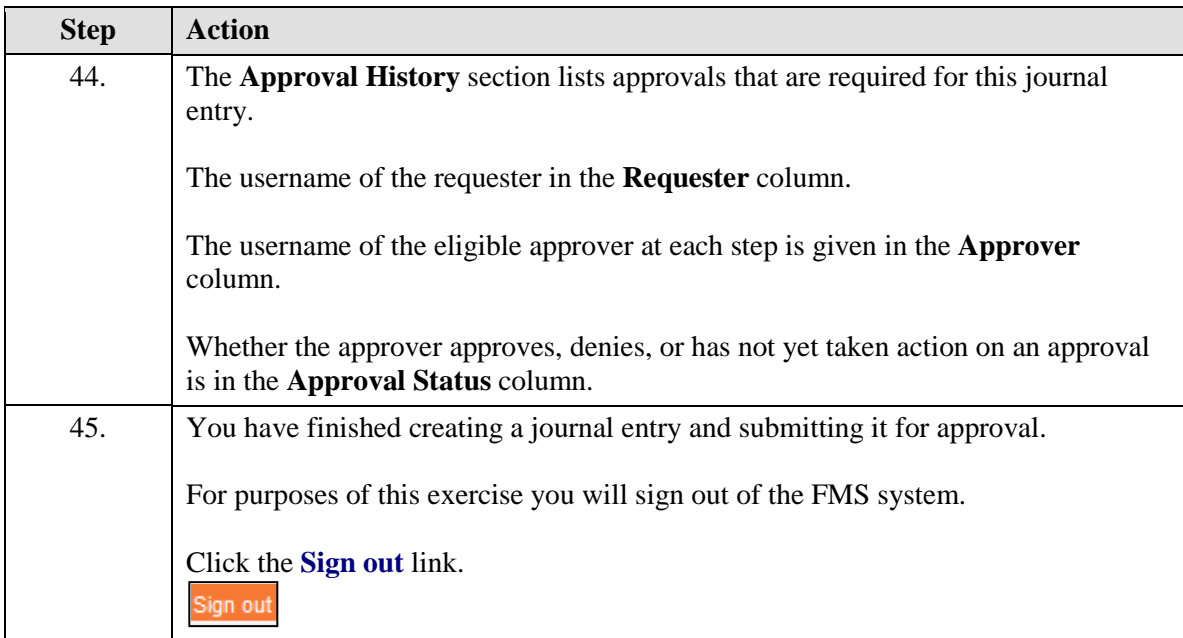

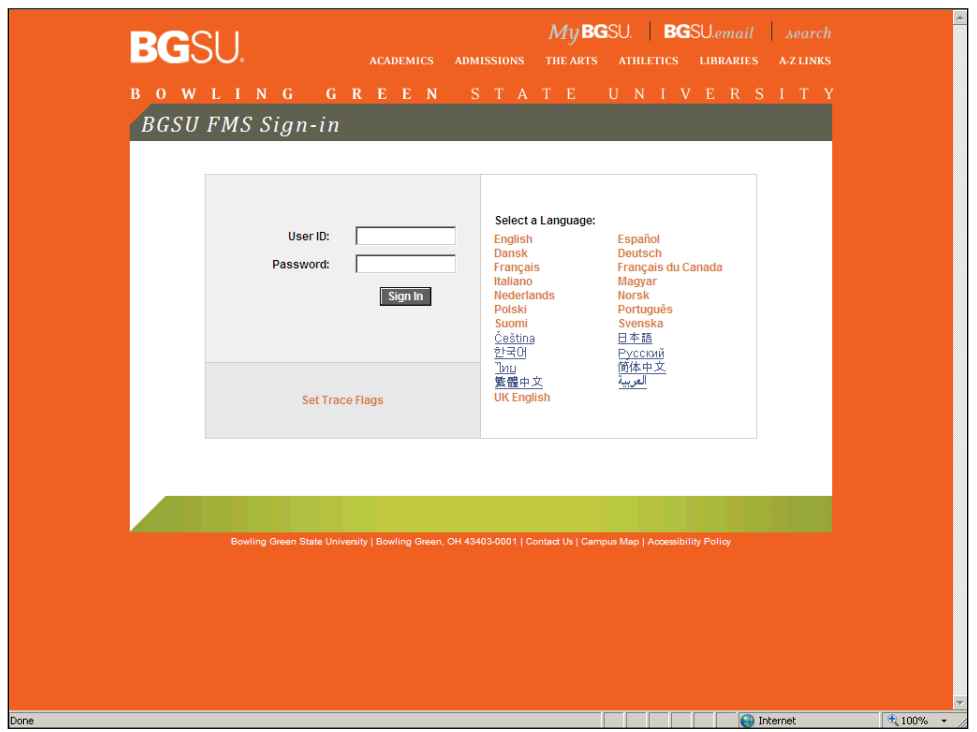

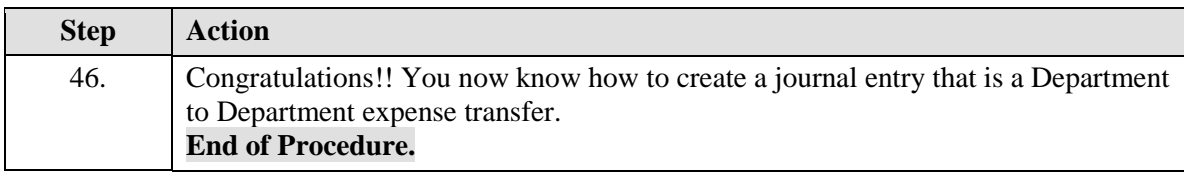